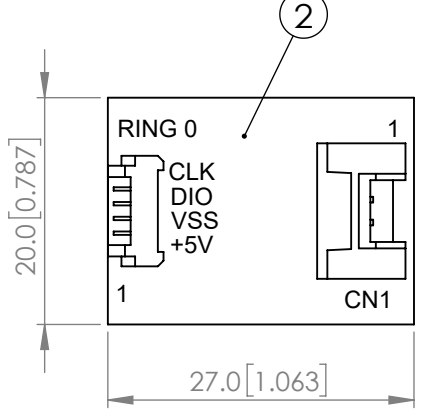

2- 22.50°

 $\frac{1}{\sqrt{1-\frac{1}{\sqrt{1-\frac{1$ 

 $\sqrt{\frac{1}{2}}$ 

 $\overline{5}$ ◇

1

илл

PIXEL 23

 $\overline{\Box}$ 

בי

 $(2.3 [0.091])$ 

1.6 [0.063]  $\Box$ 

 $\cancel{\emptyset}$ 37.0 [1.457]

**DOUT DI GND VDD** 

43.0 1.693

 $(43.0 [1.693])$ 

4.0 0.157

 $4.0$  [0.157]

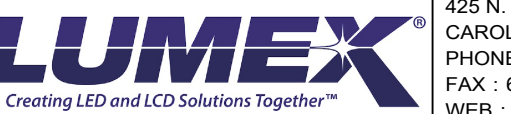

 $2 - 0.1.0010.039$ 

PIXEL 0

 $\Box$  o  $\Box$ o

 $\bigoplus$ 

◇

24-

CONNECT TO

LDR-CONTROLLER-LITE

 $\mathbf{1}$ 

1

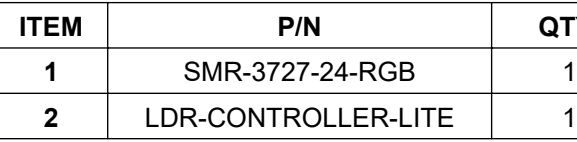

\*UNLESS OTHERWISE SPECIFIED TOLERANCES PER DECIMAL PRECISION ARE: X=±1 (±0.039), X.X=±0.5 (±0.020), X.XX=±0.25 (±0.010), X.XXX=±0.127 (±0.005). LEAD SIZE=±0.05 (±0.002), LEAD LENGTH=±0.75 (±0.030). MIN= +DECIMAL PRECISION

CAROL STREAM, IL 60188 PHONE: 800-278-5666

**\*\*THE SPECIFICATIONS MAY CHANGE AT ANY TIME WITHOUT NOTICE.\*\*** CONFIDENTIAL INFORMATION<br>THE INFORMATION CONTAINED IN THIS DOCUMENT IS THE PROPERTY OF LUMEX INC. EXCEPT AS SPECIFICALLY AUTHORIZED IN WRITING BY LUMEX INC., THE HOLDER OF THIS DOCUMENT SHALL<br>KEEP ALL INFORMATION CONTAINED

FAX:630-315-2150 WEB:WWW.LUMEX.COM

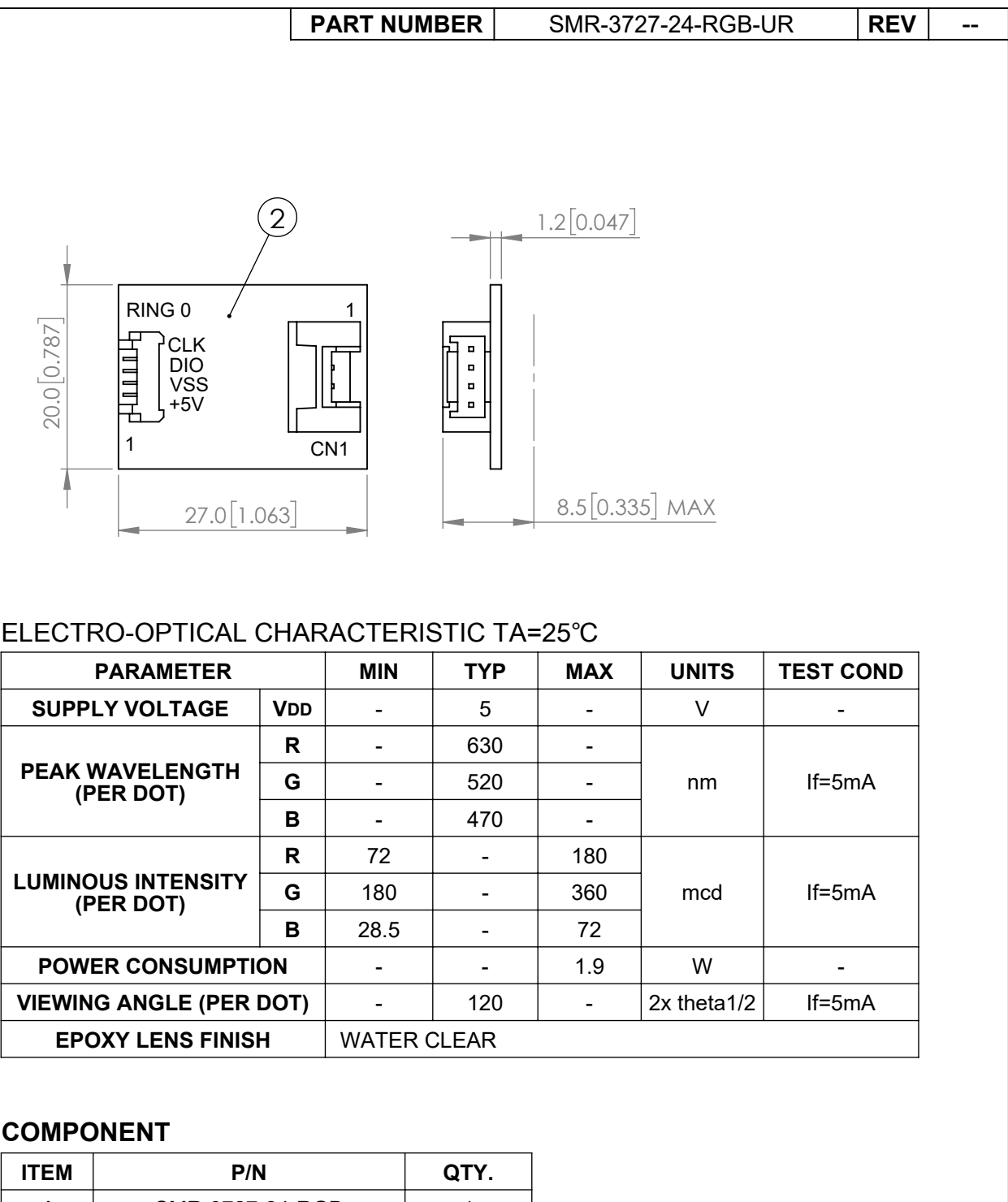

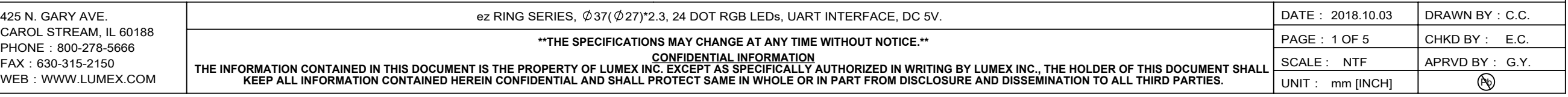

## **ezDisplay RGB Ring and Stripe Command List**

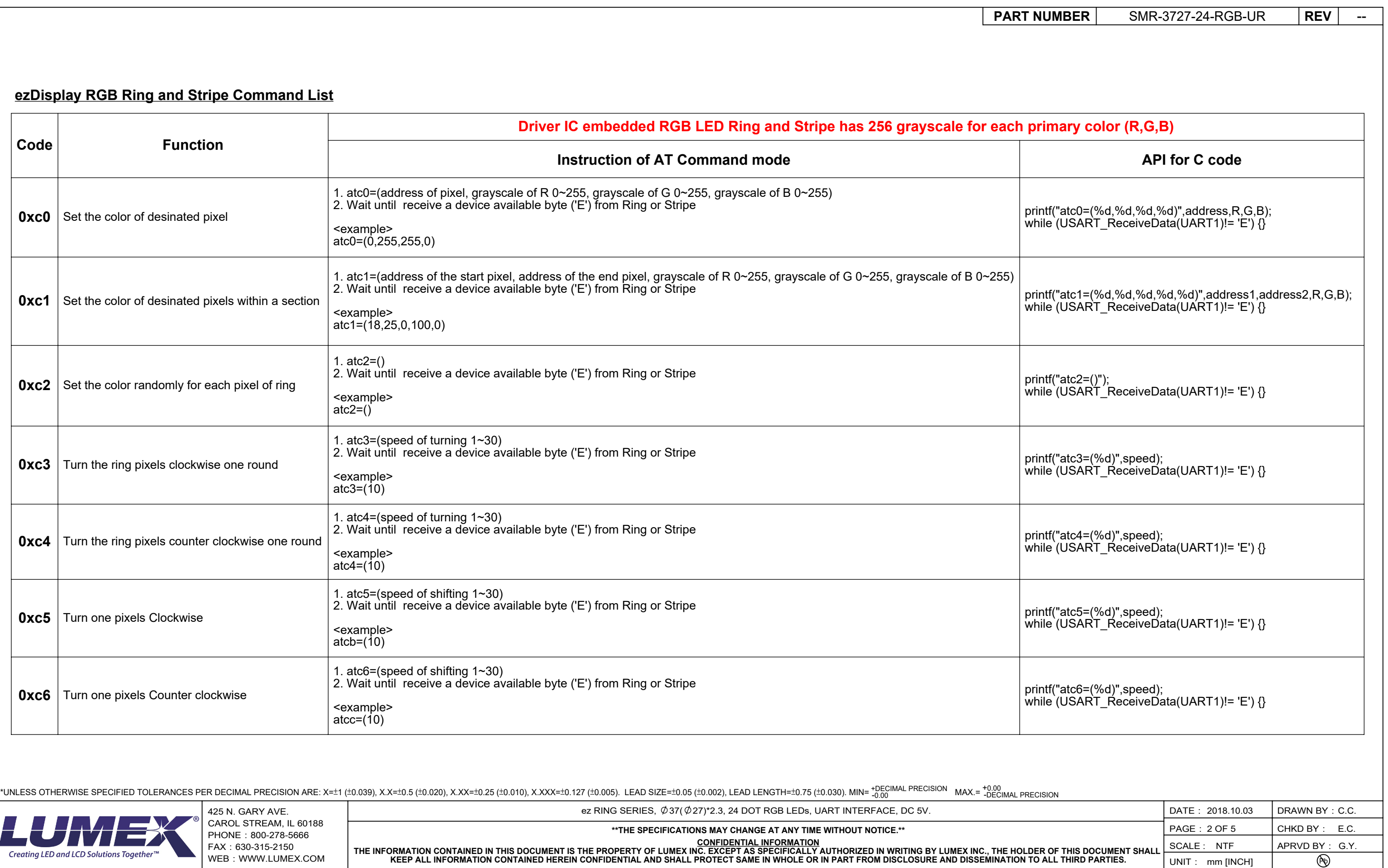

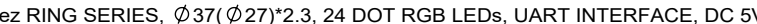

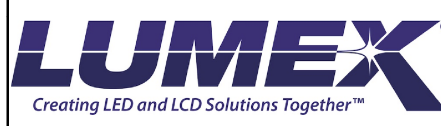

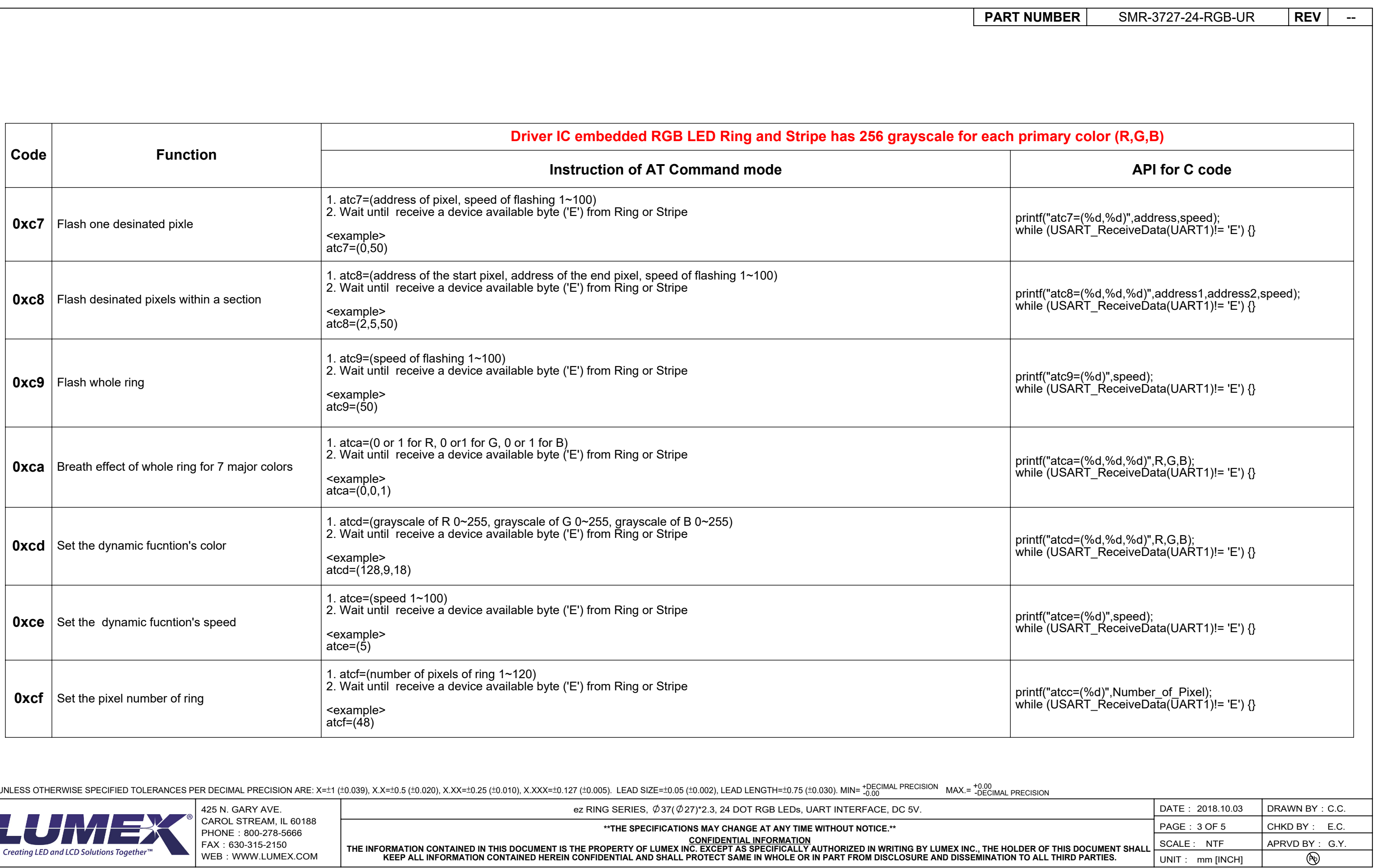

\*UNLESS OTHERWISE SPECIFIED TOLERANCES PER DECIMAL PRECISION ARE: X=±1 (±0.039), X.X=±0.5 (±0.020), X.XX=±0.25 (±0.010), X.XXX=±0.127 (±0.035). LEAD SIZE=±0.05 (±0.003), LEAD LENGTH=±0.75 (±0.030). MIN= +0 no nex. =

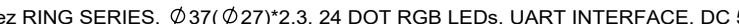

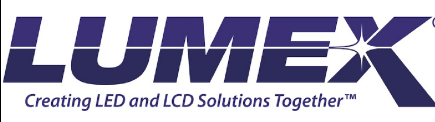

**KEEP ALL INFORMATION CONTAINED HEREIN CONFIDENTIAL AND SHALL PROTECT SAME IN WHOLE OR IN PART FROM DISCLOSURE AND DISSEMINATION TO ALL THIRD PARTIES.**

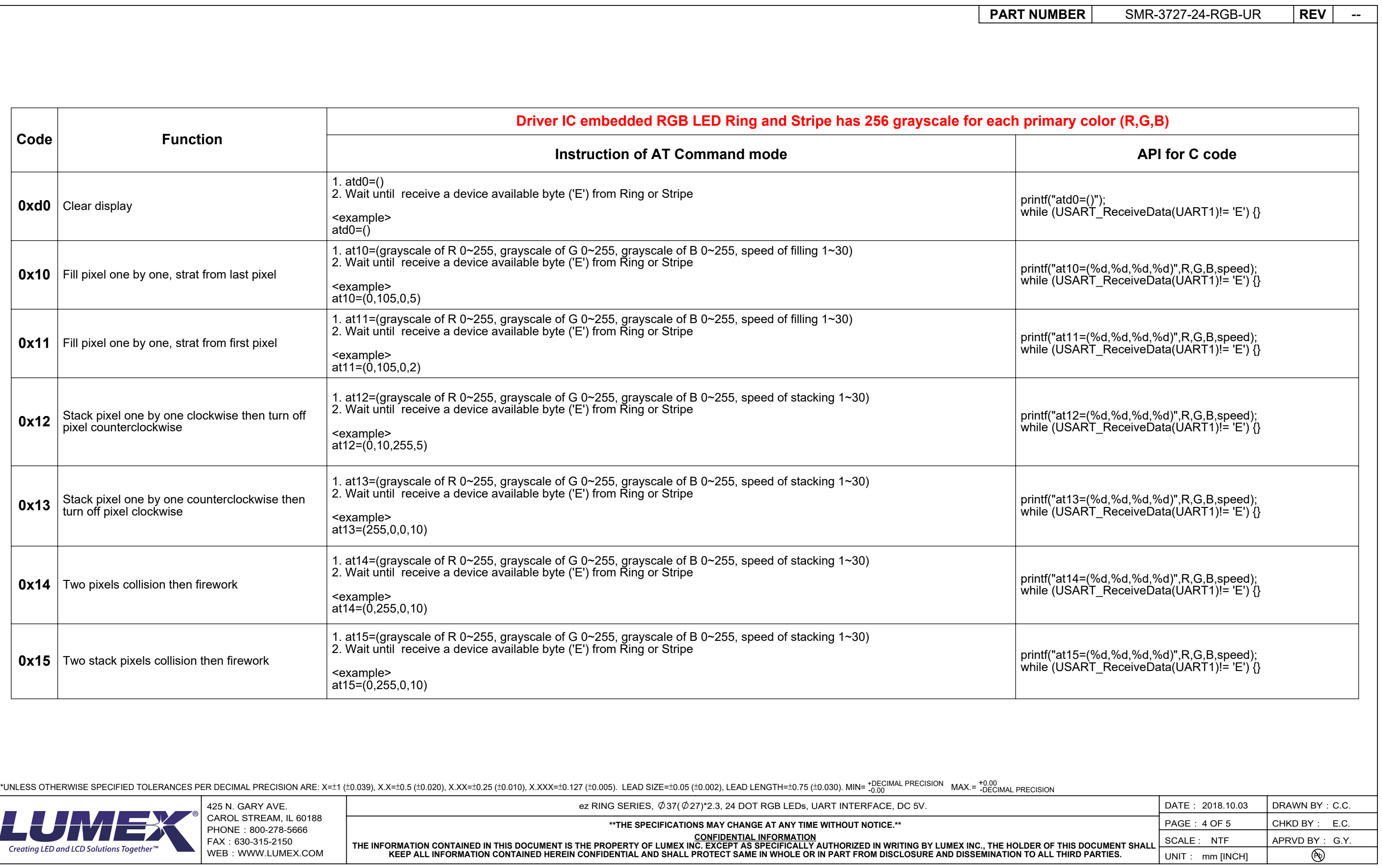

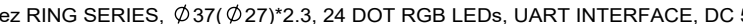

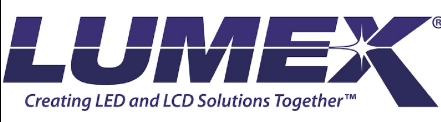

UNIT: mm [INCH]

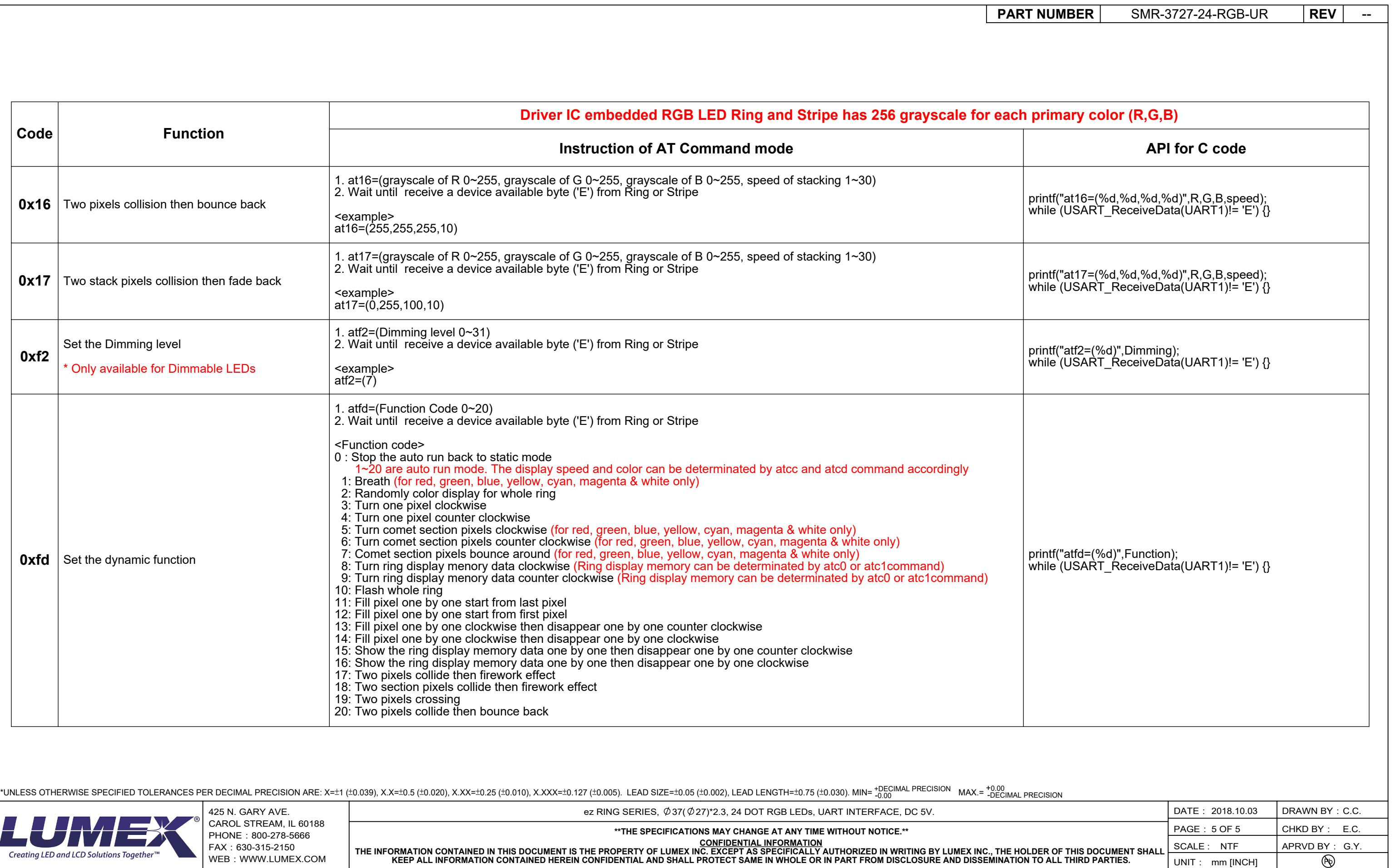

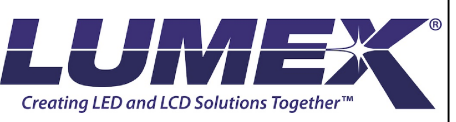

WEB:WWW.LUMEX.COM

THE INFORMATION CONTAINED IN THIS DOCUMENT IS THE PROPERTY OF LUMEX INC. EXCEPT AS SPECIFICALLY AUTHORIZED IN WRITING BY LUMEX INC., THE HOLDER OF THIS DOCUMENT SHALL<br>KEEP ALL INFORMATION CONTAINED HEREIN CONFIDENTIAL AND